# **AVEC NOS ÉLÈVES**

## Projet « Hubble Tuning Fork Diagram » avec utilisation des télescopes de Faulkes.

**Hervé FAIVRE, enseignant en sciences physiques et mathématiques. Atelier d'astronomie au collège Christiane Perceret de Semur en Auxois. (21) Sciences à l'école, EU HOU, Galileo Teacher.** 

*Depuis plusieurs années, Hervé Faivre s'occupe d'un atelier astronomie dans son collège de Bourgogne. Après nous avoir présenté ses observations (CC 128) et sa maquette de Saturne (CC 133), il nous propose ici son exploration du bestiaire des galaxies grâce aux télescopes de Faulkes, un projet ambitieux*.

#### Les télescopes de Faulkes

Le projet de télescope Faulkes, comme on peut le lire sur leur site, a été créé pour inciter les jeunes élèves à étudier la vraie science et à y prendre part. Ce projet est géré par le personnel de l'Université de Glamorgan. Le projet de télescopes Faulkes peut fournir 1500 heures d'observation sur deux télescopes de 2 mètres, l'un sur l'île de Maui à Hawaii (Faulkes télescope du Nord) et l'autre à Siding Spring en Australie (Faulkes télescope du Sud). Ceci est disponible gratuitement via l'Internet dans les écoles du Royaume-Uni et permet des observations en direct à partir de la salle de classe.

Les télescopes ont été initialement financés par la fondation Dill Faulkes mais sont maintenant détenus et gérés par Las Cumbres Observatory Global Network Telescope (LCOGT).

La Dr Sarah Roberts est la directrice éducation. C'est auprès d'elle que l'atelier d'astronomie du collège a obtenu un compte pour l'utilisation des

télescopes et avec qui nous correspondrons pour publier nos résultats.

Voir notre article :

http://www.faulkes-telescope.com/news/2485

Le projet a été organisé par l'Université de Cardiff entre 2003 et 2010. Depuis 2010, il a été hébergé par l'Université de Glamorgan. Pour plus d'informations, voir les sites web : www.faulkestelescope.com et www.LCOGT.net

Les applications sont nombreuses et les avantages évidents :

Les images sont d'une très grande qualité. Les observations se font en pleine journée ici compte tenu du décalage horaire. La météo est souvent plus favorable à Hawaï et en Australie qu'ici selon les saisons.

Exemple : Pour comparaison, des images de M13, une obtenue avec le C8 de l'atelier d'astronomie du collège en dotation de Sciences à l'école et celle obtenue avec le FTN (Hawaï).

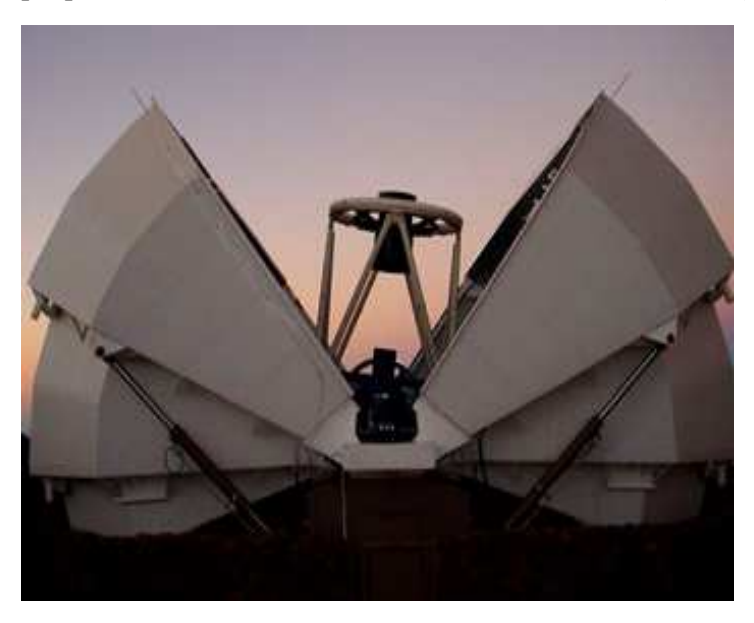

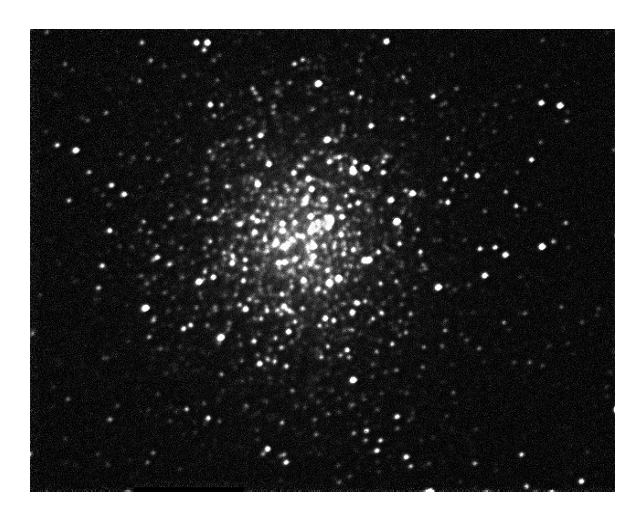

Ci-dessus avec un C8 + DMK, stack de 12 images de 20 s de pose chacune et traitement avec IRIS.

Ci-contre, pose de 20 s par filtre RGB sur le FTN.

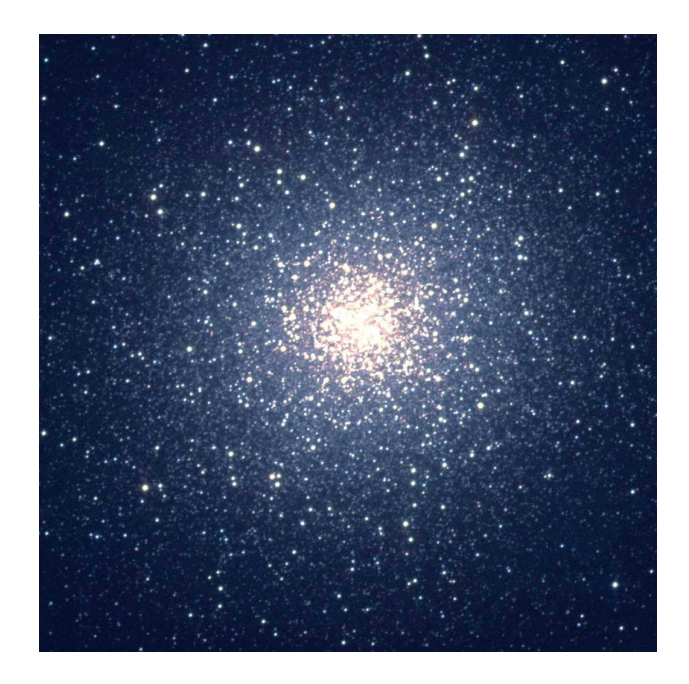

L'interface de pilotage des télescopes de Faulkes est très simple d'utilisation. Un tutoriel et un mode démonstration sont disponibles sur le site. Voici quelques copies d'écrans :

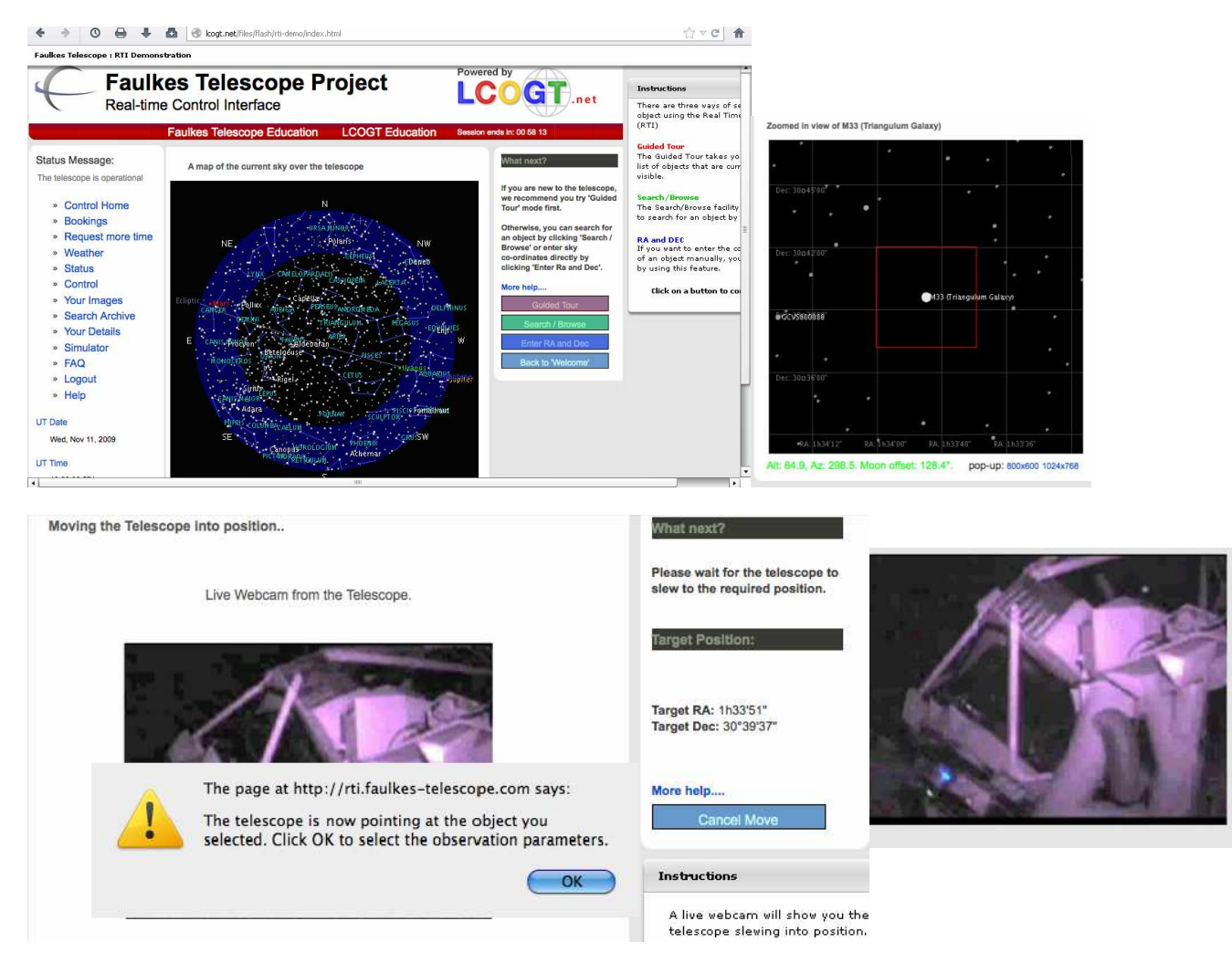

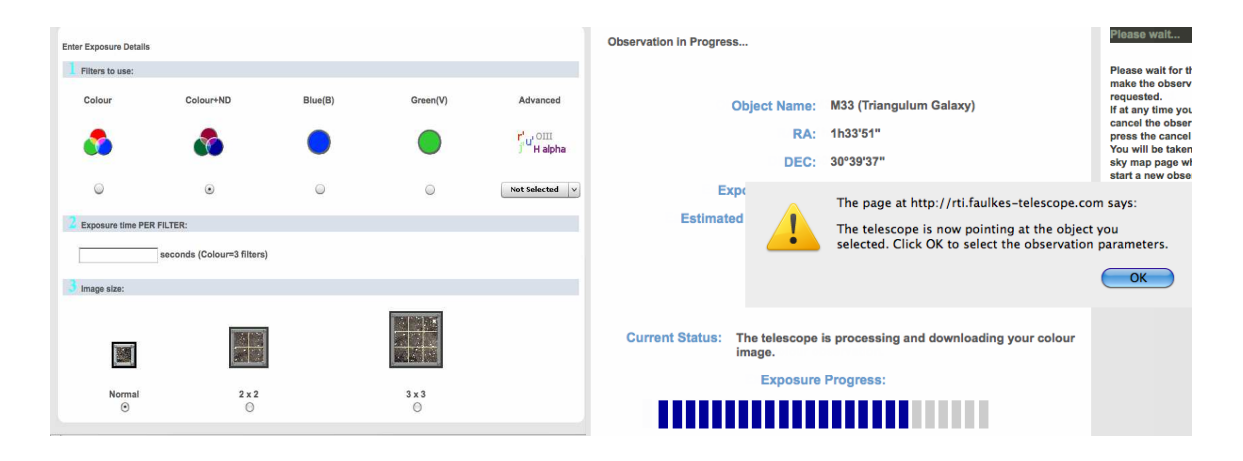

### EU HOU et NUCLIO

Ces associations européennes de promotion de l'astronomie en milieu scolaire, dont le but est la formation des enseignants (stages, production de documents pédagogiques et de logiciels pour le elearning), nous ont permis de prendre contact avec les télescopes de Faulkes.

Cela a commencé notamment avec un stage à Pampilhosa da Serra au Portugal auquel j'ai participé avec mon collègue Fabien Pradel. Ce stage nous a permis de prendre en main de petits radiotélescopes (à Onsala en Suède) afin de commencer une cartographie de notre galaxie.

Là encore l'interface et l'acquisition sont assez simples mais l'interprétation des résultats est trop complexe pour des collégiens plutôt attirés par le visuel et donc par l'utilisation des télescopes de Faulkes.

#### Le projet Hubble Tuning Fork

Le projet de l'atelier d'astronomie du collège est décidé. Nous explorons le bestiaire des galaxies avec la première classification telle qu'elle a été faite par Edwin Hubble dans son diagramme très connu en diapason (tuning fork). Nous nous lançons dans une série d'acquisitions d'images avec les télescopes de Faulkes pour illustrer les différentes classes de galaxies.

Les élèves de l'atelier effectuent des recherches et rédigent un exposé sur la classification des galaxies. Claire, une élève de 5<sup>e</sup>, finalise et présente l'exposé devant le groupe sur un TBI (Gros succès.)

Pour la recherche de cibles depuis Hawaï et l'Australie, les élèves de l'atelier sont répartis en groupes.

Les outils sont simples : à ce stade on utilise surtout Stellarium et Wikipedia. C'est bien sûr dans le catalogue Messier que l'on va piocher en premier lieu.

Il faut collecter les coordonnées et les magnitudes afin d'évaluer les temps de pose nécessaires et vérifier que les objets sont bien visibles lors des créneaux réservés (loin de la Lune, assez hauts audessus de l'horizon …).

Au vu des résultats en lignes des autres établissements ayant utilisé les télescopes, parfois sur les mêmes objets, on ajuste nos paramètres.

Bien au chaud dans la salle de classe en plein midi on n'est pourtant pas à l'abri d'aléas climatiques : nous perdons plusieurs créneaux sur le télescope australien en raison de la pluie. Les cibles visées seront alors piochées dans les archives de LCOGT.

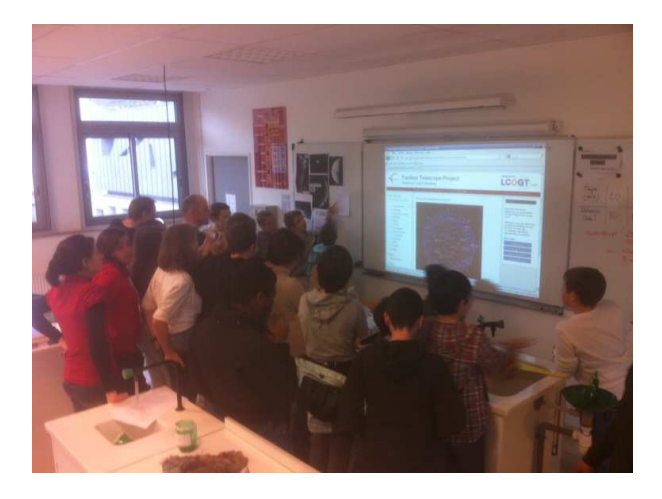

Les séances d'acquisition d'images sont vraiment de grands moments pleins de suspense en attendant l'arrivée des images sur l'écran.

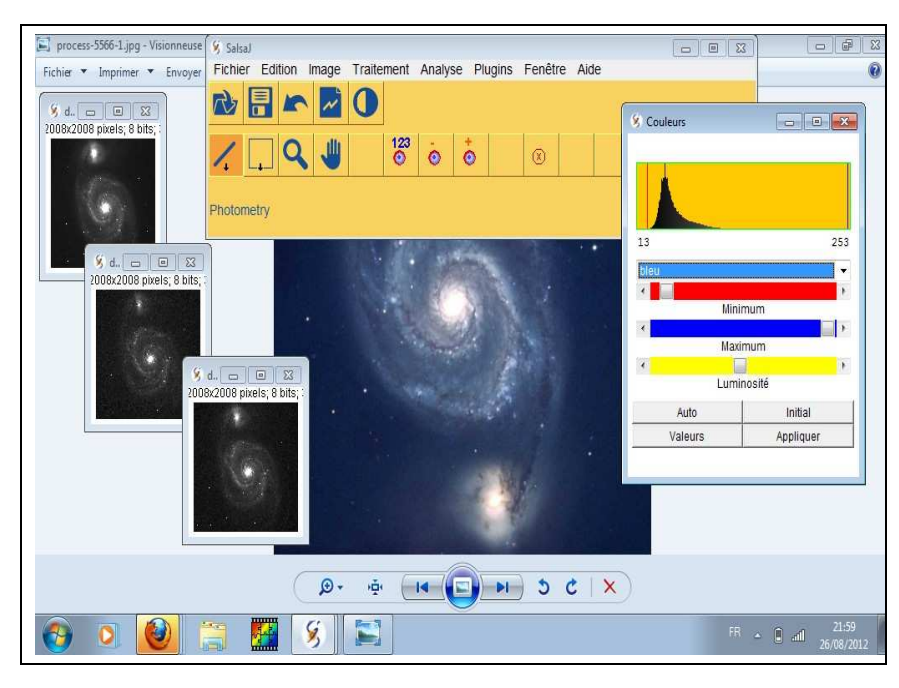

Le traitement des images est réalisé à l'aide de Salsa J (par Quentin  $4^\circ$ ), un logiciel Java gratuit spécialisé dans le traitement d'images astronomiques développé par EU HOU.

On commence par récupérer les fichiers Fits des images R,G,B. Ces fichiers sont lourds (10 Mo chacun). Il faut les aligner, les retoucher légèrement (retouches cosmétiques : équilibre RBG, contraste, atténuation du bruit thermique par flou gaussien). Ces manipulations sont tout à fait accessibles à des élèves de collège. Le logiciel est vraiment conçu pour cela.

Les traitements plus complexes que l'on fait habituellement avec la caméra DMK de l'atelier, Flat et Dark, par exemple, ne sont pas possibles, on suppose que le prétraitement est opéré par le télescope.

On se contente donc de légers masques flous, de déconvolution de Van Cittert (RichardsonLucy) (sous IRIS)

Ci-contre M51, le 13/04/2012 à 11 h 47 UT avec FTN (Hawaî) 120 s par filtre Rouge, Vert et Bleu. 2 008×2 008 pixels.

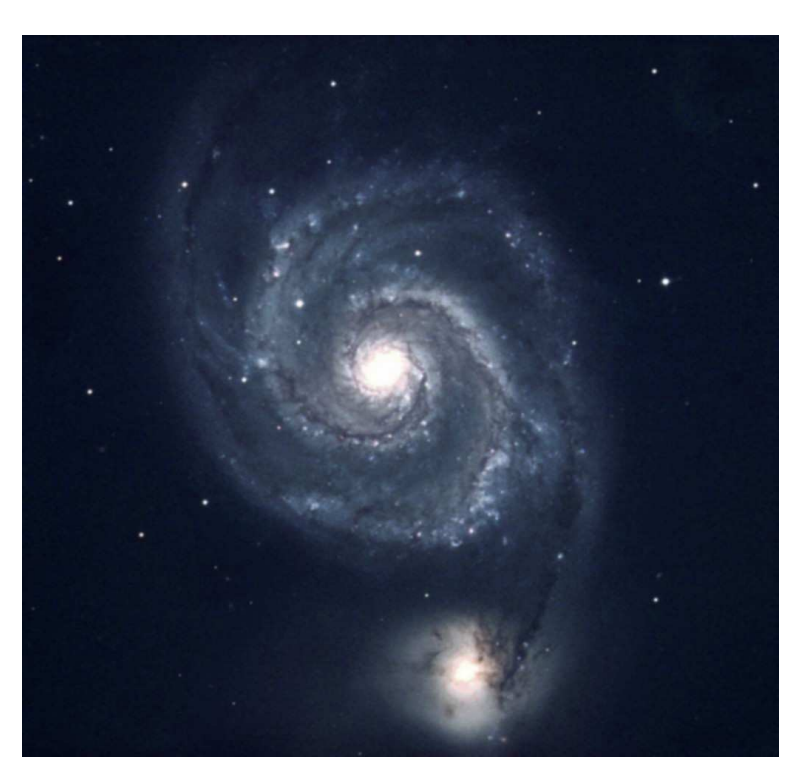

La langue anglaise est utilisée pour la publication sur le site de Faulkes et EU HOU. Ça ne pose pas vraiment de problème. On se fait aider des collègues de langue au besoin.

La réalisation d'un poster est l'aboutissement de notre projet. Le fond du poster est proposé sur le site de Faulkes. On ajoute les clichés de nos cibles et on complète avec des archives de LCOGT voir page suivante).

#### Prolongements de notre projet avec Galaxyzoo

Sur les conseils de Roger Ferlet, Directeur de Recherche à l'Institut d'Astrophysique de Paris et EU HOU que nous avons rencontré lors du stage national Sciences à l'École à l'Observatoire de Haute Provence en avril 2012 avec mon collègue Yann Gardiennet, nous prolongeons notre projet avec Galaxyzoo.

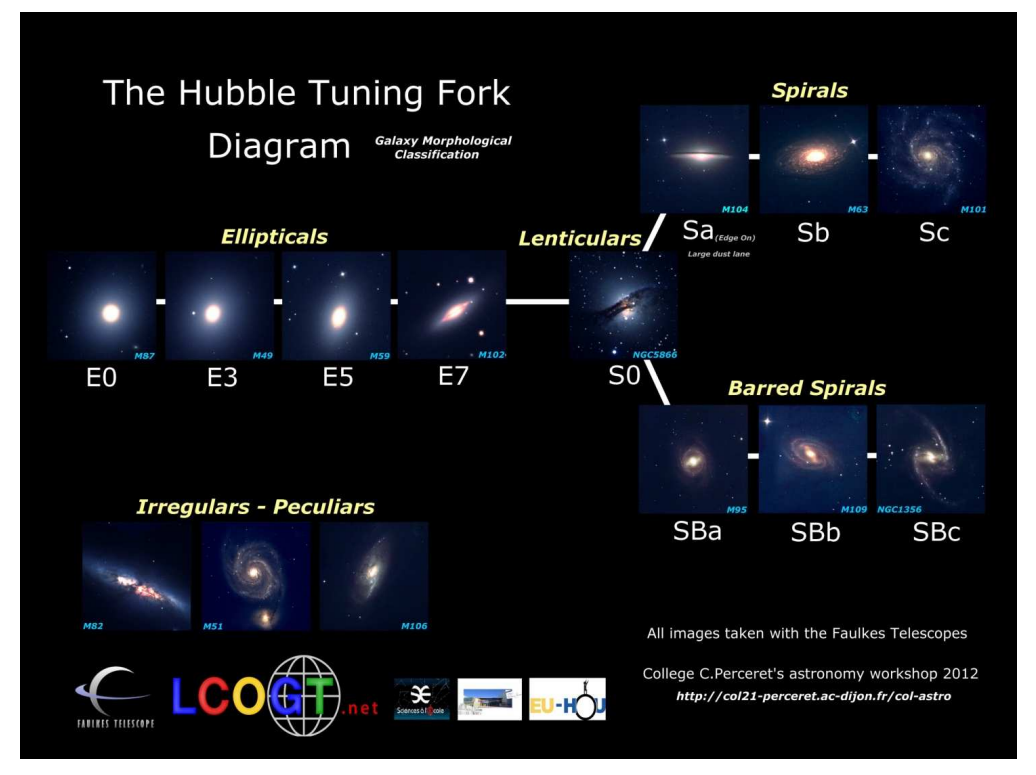

 *« Bienvenue à Galaxy Zoo, où vous pouvez aider les astronomes à explorer l'Univers. Hubble utilise des images magnifiques des centaines de milliers de galaxies tirées des archives de la NASA Hubble Space Telescope. Pour comprendre ces galaxies, nous avons besoin de votre aide pour les classer en fonction de leurs formes - une tâche à laquelle votre cerveau est meilleur que l'ordinateur le plus avancé. Si vous êtes rapide, vous pouvez même être la première personne dans l'histoire à voir chacune des galaxies vous êtes invité à classer. ».*

C'est ainsi que nous accueille le site de Galaxyzoo du projet global Zooniverse.

Nos élèves participent donc à ce projet en classant les galaxies selon leur forme. Très vite pris au jeu, ils classeront plus de 2 000 galaxies en une semaine : c'est une goutte d'eau dans l'océan mais on retire une certaine fierté malgré tout à participer à un projet international. Juste comme ça, pour le plaisir, pour la science. Les internautes bénévoles doivent travailler sur des images prises par le programme Sloan Digital Sky Survey et décider si les galaxies sont elliptiques ou spirales et signaler si elles possèdent des particularités comme avoir un bulbe barré ou bien avoir subi des transformations, si elles sont vues de profil ou encore présentent une large bande de poussière… Le but de ce recensement est de valider les différents modèles galactiques proposés par les scientifiques.

Là encore l'interface est en anglais, et c'est encore Quentin qui est chargé, pour ses camarades de l'atelier, de présenter un tutoriel et l'algorithme de classification. L'occasion d'apprendre pas mal de vocabulaire en anglais.

### La suite dans les idées :

Les élèves vont bien profiter de leurs vacances mais se retrouveront en octobre pour la reprise de l'atelier avec de nouveaux projets pour 2012/2013.

Toujours sur le thème des galaxies, on essaiera de les mesurer, de les peser, de les modéliser… Pourquoi ne pas se frotter un peu plus tard à loi de Hubble, à l'âge de l'univers... sans oublier de réaliser une maquette peut être. Mais il y a aussi la recherche de super novae avec le projet TAROT qui nous tente bien… mais ça c'est une autre histoire… à suivre.

#### **Webographie :**

- http://www.faulkes-telescope.com/news/2485 : notre article sur Faulkes
- http://lcogt.net/observations/user/5106 : nos images
- http://www.fr.euhou.net/ : EU HOU
- http://col21-perceret.ac-dijon.fr/col-astro : le site de l'atelier du collège
- http://www.galaxyzoo.org : Galaxyzoo
- 
- 
- 
- 
- 
- 
- http://www.site.galileoteachers.org : Galileo Teachers Traning Program

 $\blacksquare$